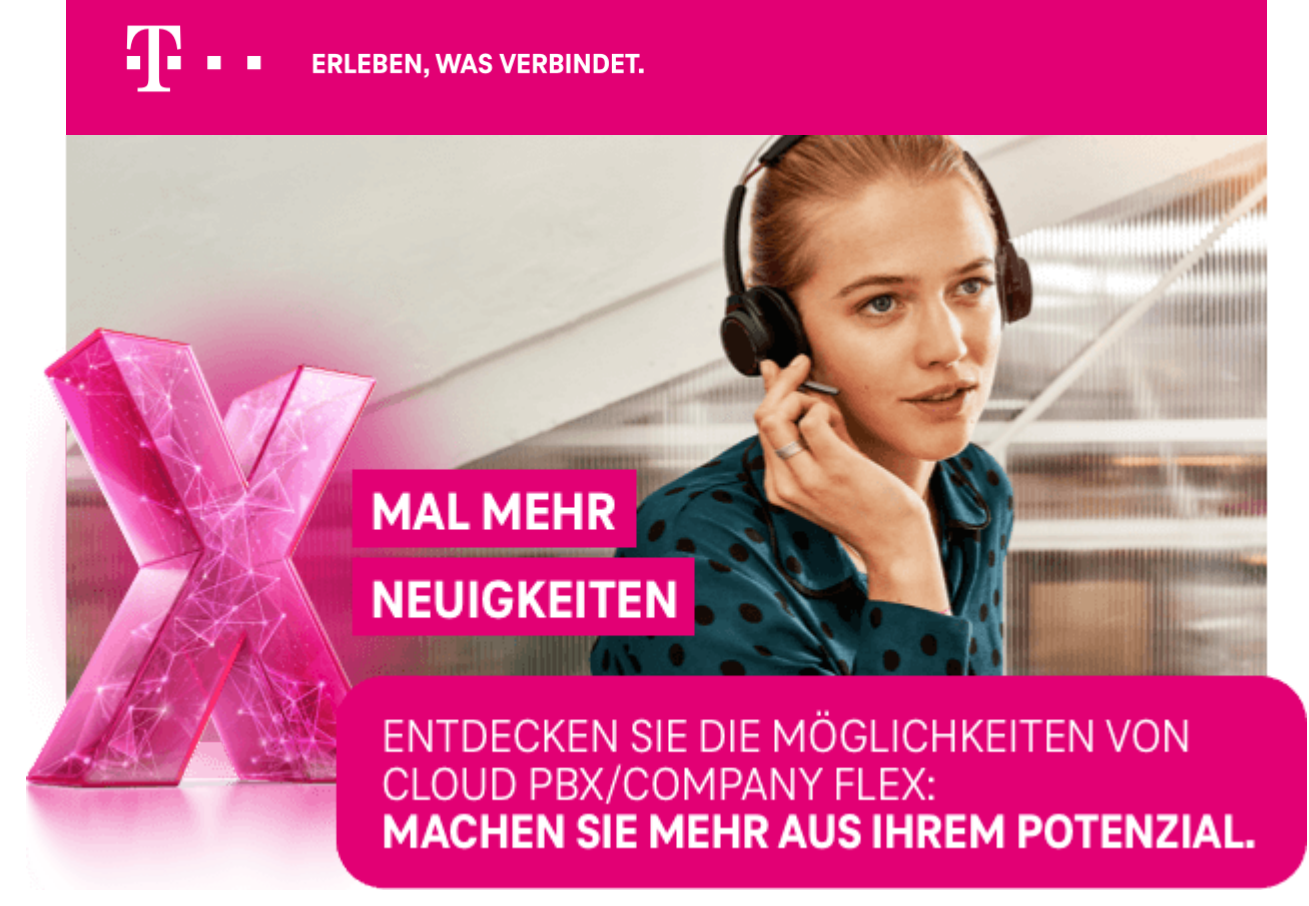

## AKTUELLE INFORMATIONEN FÜR NUTZER VON **[Browserversion](https://email-telekom.de/public/read_message.jsp?%3C%login.Signature%%3E&mid=%3C%message.PK%%3E)** CLOUD PBX/COMPANY FLEX

## **[Umfrage starten](http://survey.usabilla.com/live/s/6192815c6bc5014906183503)**

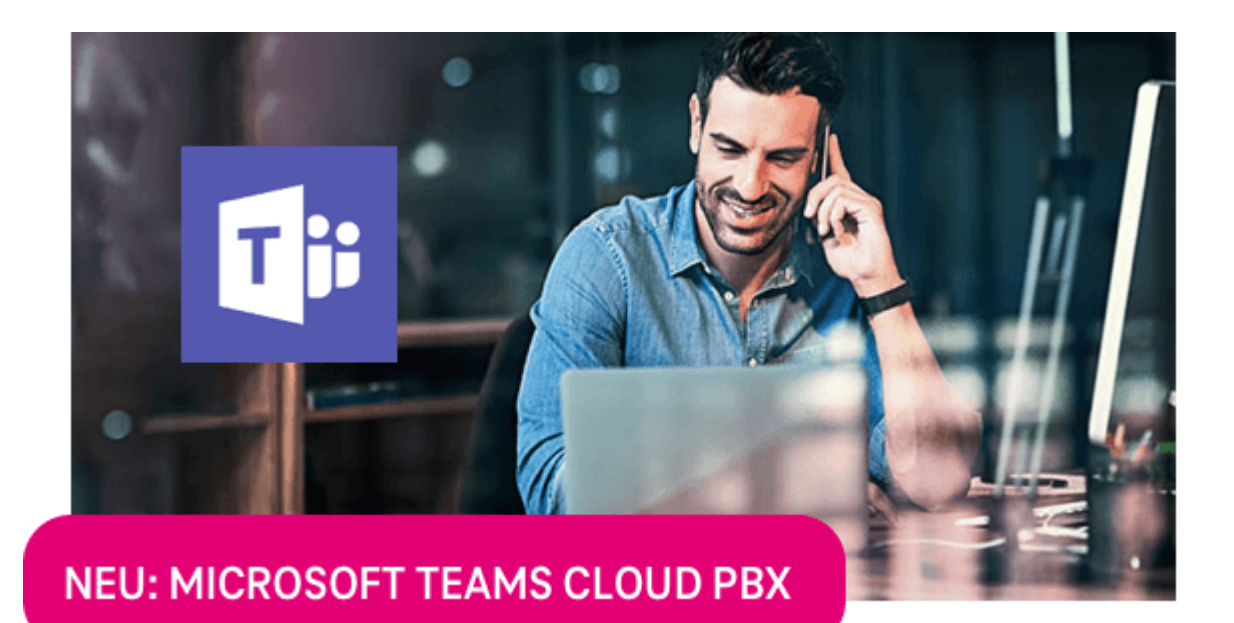

**[Mehr zum Paket](https://cloud.telekom.de/de/software/office-365/microsoft-teams/teams-telefonie)**

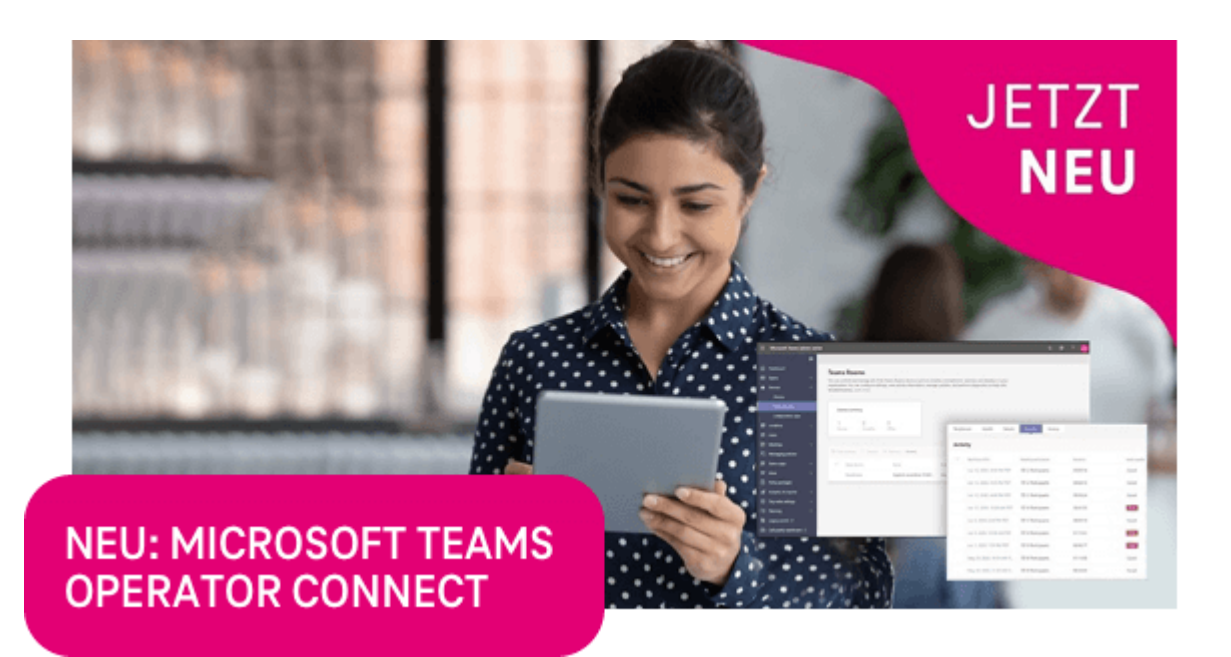

**[Mehr zum Paket](https://cloud.telekom.de/de/software/office-365/microsoft-teams/teams-telefonie)**

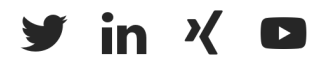

**[Abmeldung](https://email-telekom.de/public/DeutschlandLan_Cloud/unsubscribe.jsp?pemail=%3C%${ecm:urlEncode(user[%27Email%27])}%%3E&mid=%3C%message.PK%%3E&gid=%3C%group.PK%%3E&uid=%3C%user.PK%%3E&sig=%3C%unsubscribe_link_sig%%3E) [Datenschutz](https://www.telekom.de/datenschutzhinweise) [AGB](https://www.telekom.de/agb) [Impressum](https://geschaeftskunden.telekom.de/impressum)**

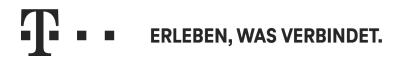

## **Anrede DLAN CloudPBX**

diesen Monat sind wir sehr an Ihrer Meinung interessiert, denn nur mit Ihren Erfahrungen als Nutzer können wir unsere Cloud PBX weiter verbessern! Daher laden wir Sie gleich als erstes zu einer **Umfrage** ein – nutzen Sie die Gelegenheit, unser Produkt mitzugestalten!

**Neue Zusatz-Pakete und Funktionen** helfen Ihnen auch im November, das meiste aus Ihrer Cloud PBX herauszuholen. Gerade jetzt, wo das Homeoffice wieder wichtiger wird, können Sie so die Zusammenarbeit noch weiter verbessern.

Wir wünschen Ihnen viel Vergnügen beim Entdecken der Neuerungen!

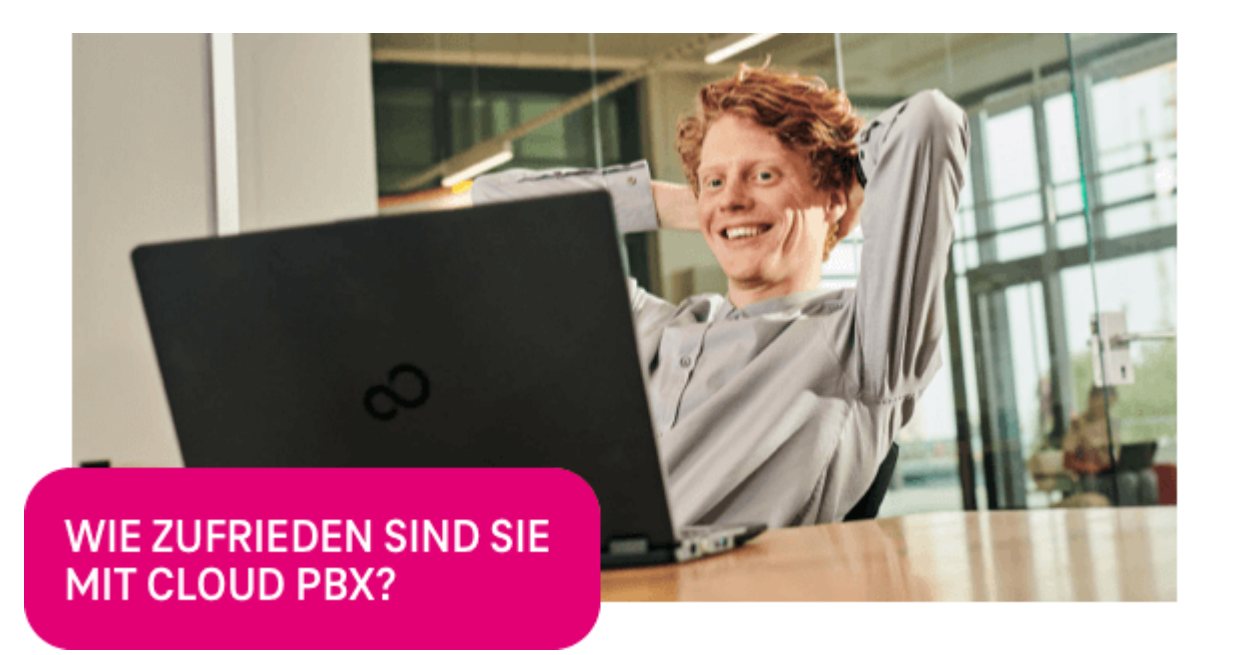

**Ihre Meinung ist uns wichtig!** Um die Nutzung von Cloud PBX zu verbessern, führen wir eine Umfrage unter den Nutzern durch. Teilnehmen können alle User und Administratoren von Cloud PBX. Die Umfrage ist selbstverständlich anonym. Ihre Teilnahme hilft uns bei der Analyse der Anforderungen und der Verbesserung von Cloud PBX in der Zukunft. Bitte nehmen Sie sich daher ein paar Minuten Zeit, um die Umfrage durchzuführen. Vielen Dank!

Durch die neue Buchungsoption "Zusatz-Paket Microsoft Teams Operator Connect" können Sie im Business Service Portal **Ihren bestehenden Festnetzanschluss in Microsoft Teams** integrieren. Profitieren Sie von den vielfältigen Möglichkeiten der digitalen Zusammenarbeit durch Microsoft Teams und der Integration Ihres CompanyFlex! Nutzen Sie Microsoft Teams als **zentrales Collaboration-Tool**, mit dem Sie mit Ihren Mitarbeitern, Kunden und Partnern auf vielen Kanälen zusammenarbeiten können, z.B. Chat, Konferenz und Telefonie.

Mit dem neuen Zusatz-Paket Microsoft Teams Cloud PBX können Sie ab sofort Ihre bestehende Cloud PBX-Telefonanlage zusammen mit Microsoft Teams nutzen. Dabei profitieren Sie von den **erweiterten Telefoniefunktionen** Ihrer CompanyFlex Cloud PBX direkt in Microsoft Teams. Durch die **Integration der Cloud PBX-App in Microsoft** Teams können Sie zusätzliche Funktionen verwenden, z.B. "Anruf übernehmen" oder "Bitte nicht stören" in Ihrem Microsoft Teams-Client. Hilfe zu den Funktionen finden Sie [hier](https://hilfe.companyflex.de/de/direkthilfe/ucc-partner-produkte/ms-teams/self-service).

Sie interessieren sich für das Paket oder möchten es bestellen? Wir helfen Ihnen gern!

Sollten Sie bereits Operator Connect nutzen und Fragen zur Einrichtung oder

Administration haben, erhalten Sie [hier](https://hilfe.companyflex.de/de/direkthilfe/ucc-partner-produkte/ms-teams/operator-connect-a) weitere Informationen.

Sie interessieren sich für Microsoft Teams Operator Connect oder möchten es bestellen? Wir helfen Ihnen gern!

[Telekom Deutschland GmbH](https://geschaeftskunden.telekom.de/)

Sie erhalten diesen Newsletter an die E-Mail-Adresse E-Mail-Adresse aufgrund Ihrer Anmeldung zum DeutschlandLAN Cloud PBX/CompanyFlex Newsletter. Bitte beachten Sie, dass vor Versand des Newsletters keine Prüfung auf ein bestehendes Kundenverhältnis (Kundendaten/Vertragsdaten) zur Telekom Deutschland GmbH stattgefunden hat und hier dargestellte Angebote unter Umständen nicht jedem Newsletter-Abonnenten zur Verfügung gestellt werden können. Falls Sie diesen Newsletter nicht mehr empfangen möchten, nutzen Sie bitte den oben stehenden Servicelink "Abmeldung".

Ein Angebot von: Telekom Deutschland GmbH, Landgrabenweg 151, 53227 Bonn. Änderungen und Irrtümer vorbehalten.